## the contract of the PDF contract  $\overline{C}$  contract  $\overline{C}$

https://www.100test.com/kao\_ti2020/135/2021\_2022\_\_E8\_AE\_A1\_ E7\_AE\_97\_E6\_9C\_BA\_E7\_c97\_135298.htm 1

 $C$ 几个简单的C程序。 这是一个最简单的C程序,其执行结果是 RUN This is a sample of c program.  $\#8226.$  a 3 #8226. hunc() a a 2 #8629.5, 8, 6 & #8629.v = 240 main volume x y z volume a b c volume volume p v C 。C程序为函数模块结构,所有的C程序都是由一个或多个函  $main()$ 

 $\mathbb C$ 

printf scanf proc func volume  $C$  $"$  main"

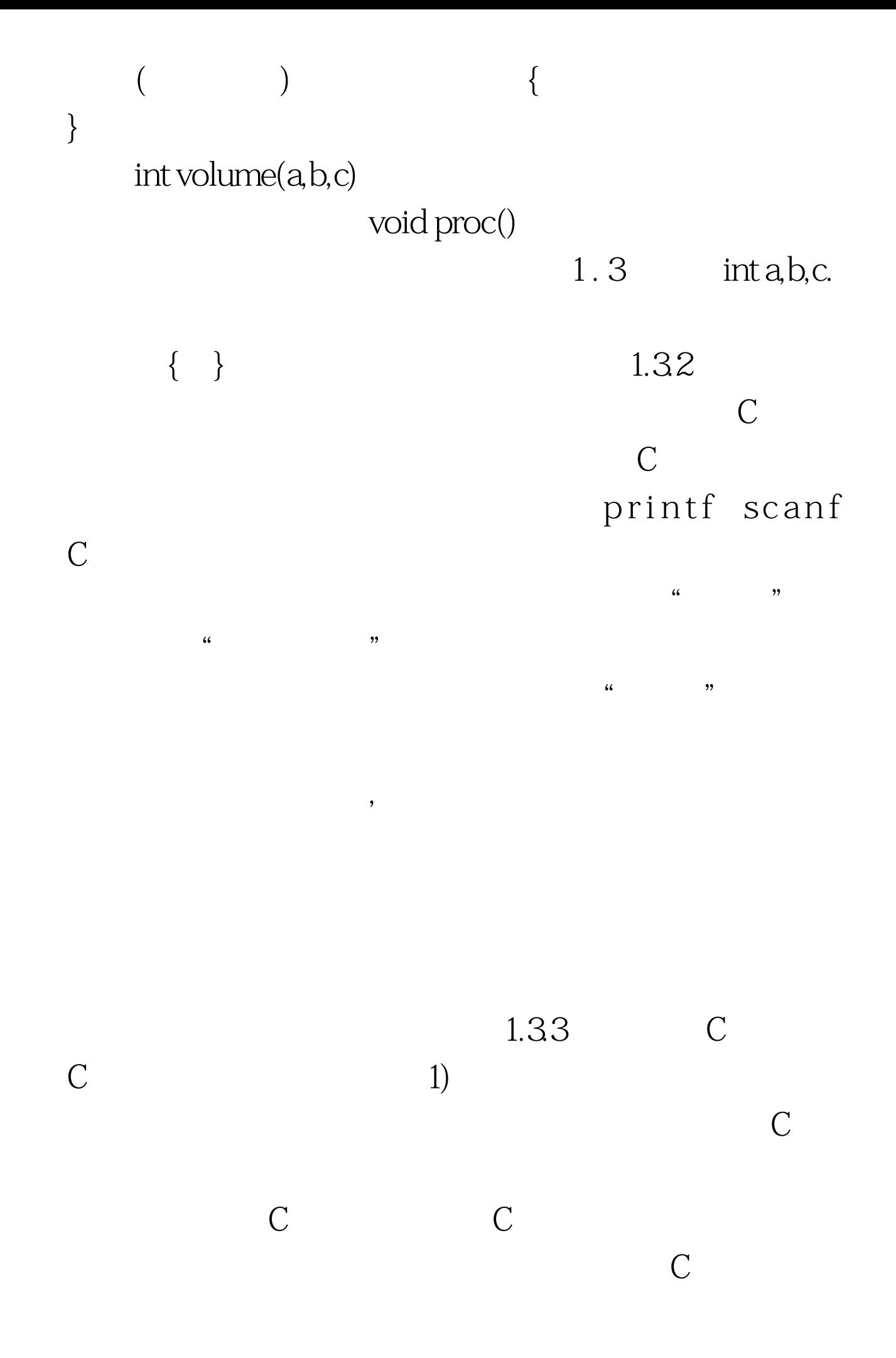

 $\overline{C}$ 

 $3)$ 

 $\ket{4}$ 

 $\mathbb C$ 

 $100\mathrm{Test}$ www.100test.com

 $\tilde{z}$